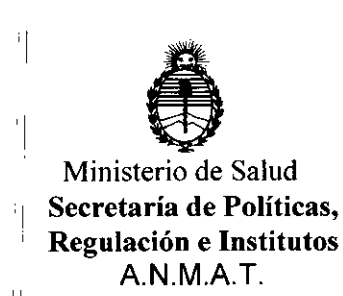

'1

'1

'1

'1

'1

#### DiSPOSICiÓN N"  $\frac{1}{2}$  $\frac{1}{2}$

I

I

¡

#### BUENOSAIRES~ 2 2 ABR. **2016**

(ANMAT), Y VISTO el Expediente Nº 1-47-3110-4366-15-1 del Registro de esta <sup>"</sup>Administración Nacional de Medicamentos, Alimentos y Tecnología Médica I

#### CONSIDERANDO:

Que por las presentes actuaciones la firma St. Jude Medical  $^{\shortparallel}$ Argentina S.A. solicita la revalidación y modificación del Certificado de 'IInscripción en el RPPTM NO PM-961-80, denominado: Marcapasos cardiacos. implantables, marca St. Jude Medical.

Que lo solicitado se encuadra dentro de los alcances de la  $\begin{bmatrix} 1 & 1 & 1 \\ 1 & 1 & 1 \end{bmatrix}$ Disposición ANMAT N° 2318/02, sobre el Registro Nacional de Productores y, Productos de Tecnología Médica (RPPTM). I

Que la documentación aportada ha satisfecho los requisitos de la<sup>!</sup> . normativa aplicable. I

<sup>1</sup> 11 Que la Dirección Nacional de Productos Médicos ha tomado la '1 intervención que le compete. I

Que se actúa en virtud de las facultades conferidas por el Decreto  $\frac{1}{2}$  N° 1490/92 y Decreto N° 101 del 16 de diciembre de 2015.  $\frac{1}{2}$ 

#### Por ello;

'I EL ADMINISTRADOR NACIONAL DE LA ADMINISTRACIÓN NACIONAL DE MEDICAMENTOS, ALIMENTOS Y TECNOLOGIA MEDICA

#### DISPONE:

'1 ARTICULO 1°.- Revalídese la fecha de vigencia del Certificado de Dnscripción en el RPPTM Nº PM-961-80, correspondiente al producto médico denominado: <sup>11</sup> Marcapasos cardiacos implantables, marca St. Jude Medical, propiedad de la firma St. Jude Medical Argentina S.A. obtenido a través de la Disposición ANMAT

'1

'i,

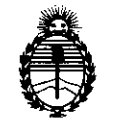

<sup>1</sup>

 $\dot{\phantom{0}}$ 

## DISPOSIGION N°

*'~l~J*

I

Ministerio de Salud Secretaría de Políticas, Regulación e Institutos A.N.M.A.T.

N° 6282 de fecha 15 de octubre de 2010 y sus rectificatorias y modificatorias, seqún lo establecido en el Anexo que forma parte de la presente Disposición. ARTICULO 2°.- Autorízase la modificación del Certificado de Inscripción en el . In the contract of the contract of the contract of the contract of the contract of the contract of the contr<br>In the contract of the contract of the contract of the contract of the contract of the contract of the contract RPPTM Nº PM-961-80, denominado: Marcapasos cardiacos implantables, marca

St. Jude Medical.

ARTÍCULO 3º.- Acéptase el texto del Anexo de Autorización de Modificaciones el l cual pasa a formar parte integrante de la presente disposición y el que deberá  $^{\circ}$ agregarse al Certificado de Inscripción en el RPPTM Nº PM-961-80.

ARTÍCULO 4º.- Regístrese; por Departamento de Mesa de Entradas notifíquese ; <sup>1</sup> • al interesado y hágasele entrega de la copia autenticada de la presente Disposición, conjuntamente con su Anexo, rótulos e instrucciones de uso: autorizados; gírese a la Dirección de Gestión de Información Técnica para que efectúe la agregación del Anexo de Autorización de Modificaciones al certificado, '1 . 'original. Cumplido, archívese.

Expediente Nº 1-47-3110-4366-15-1

DISPOSICIÓN Nº

**OSF** 

'1

'1

 $\frac{1}{2}$ 

 $4478$ 

Dr. ROBERTO LEDE Subadministrador Nacional **4. N.M.A.T.**

2

i

I

F

I

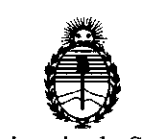

Ministerio de Salud Secretaría de Políticas, Regulacíón e Instítutos A. N. M.A.T.

#### ANEXO DE AUTORIZACIÓN DE MODIFICACIONES

I is a set of the set of the set of the set of the set of the set of the set of the set of the set of the set o

El Administrador Nacional de la Administración Nacional de Medicamentos, Alimentos y Tecnología Médica (ANMAT), autorizó mediante Disposición  $N^{\circ}$ ... $\frac{1}{4}$ ... $\frac{1}{4}$ .... $\frac{1}{4}$ a los efectos de su anexado en el Certificado de Inscripción en el RPPTM Nº PM-961-80 y de acuerdo a lo solicitado por la firma St. Jude Medical Argentina S.A., la modificación de los datos característicos, que figuran i en la tabla al pie, del producto inscripto en RPPTM bajo:

Nombre genérico aprobado: Marcapasos cardiacos implantables.

Marca: St. Jude Medical.

Disposición Autorizante de (RPPTM) N° 6282/10.

Tramitado por expediente N° 1-47-20280-09-7.

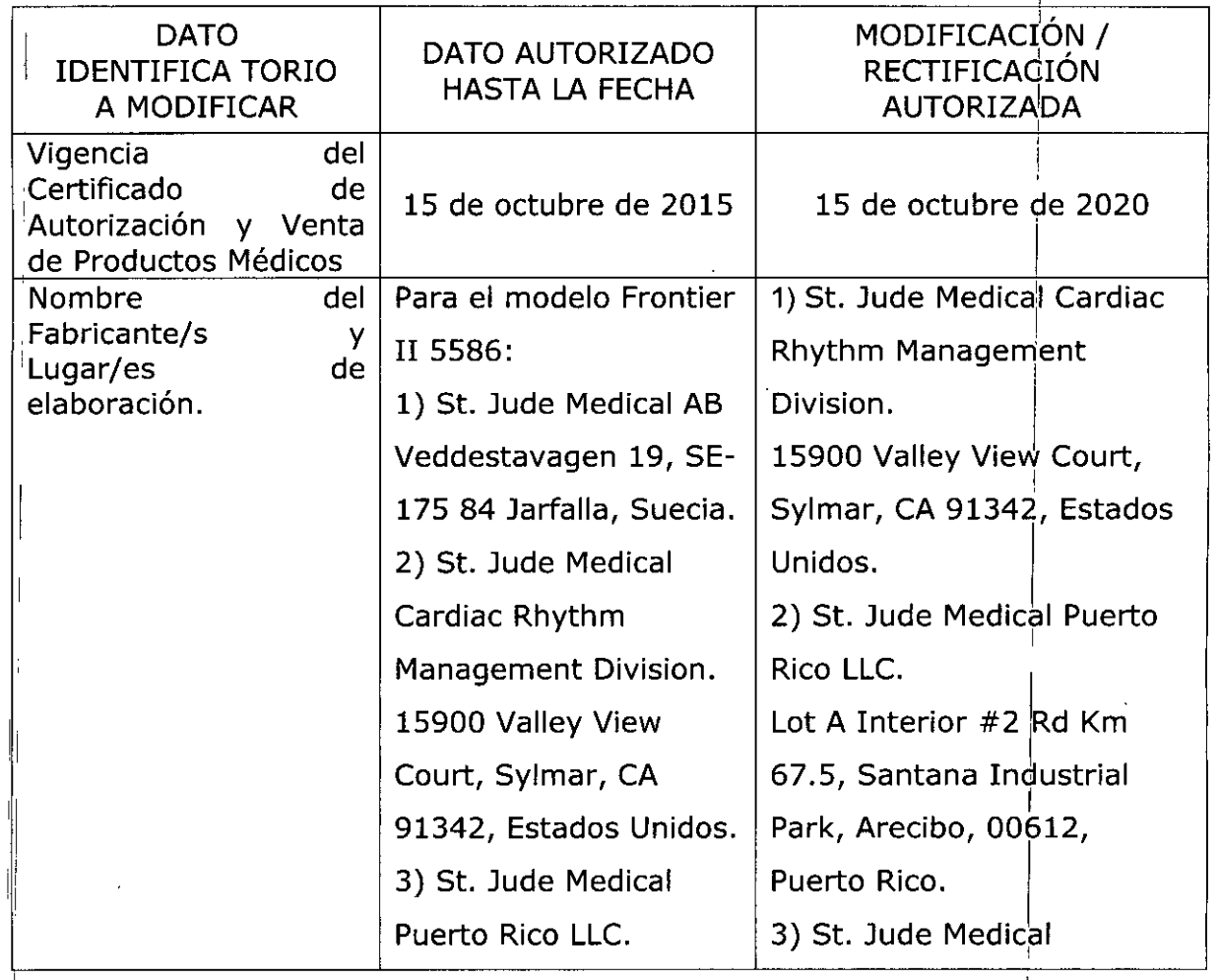

3

"2016 – AÑO DEL BICENTENARIO DE LA DECLARACIÓN DE LA INDEPENDENCIA NACIONAL"

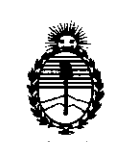

Ministerio de Salud Secretaría de Políticas, Regulación e Institutos

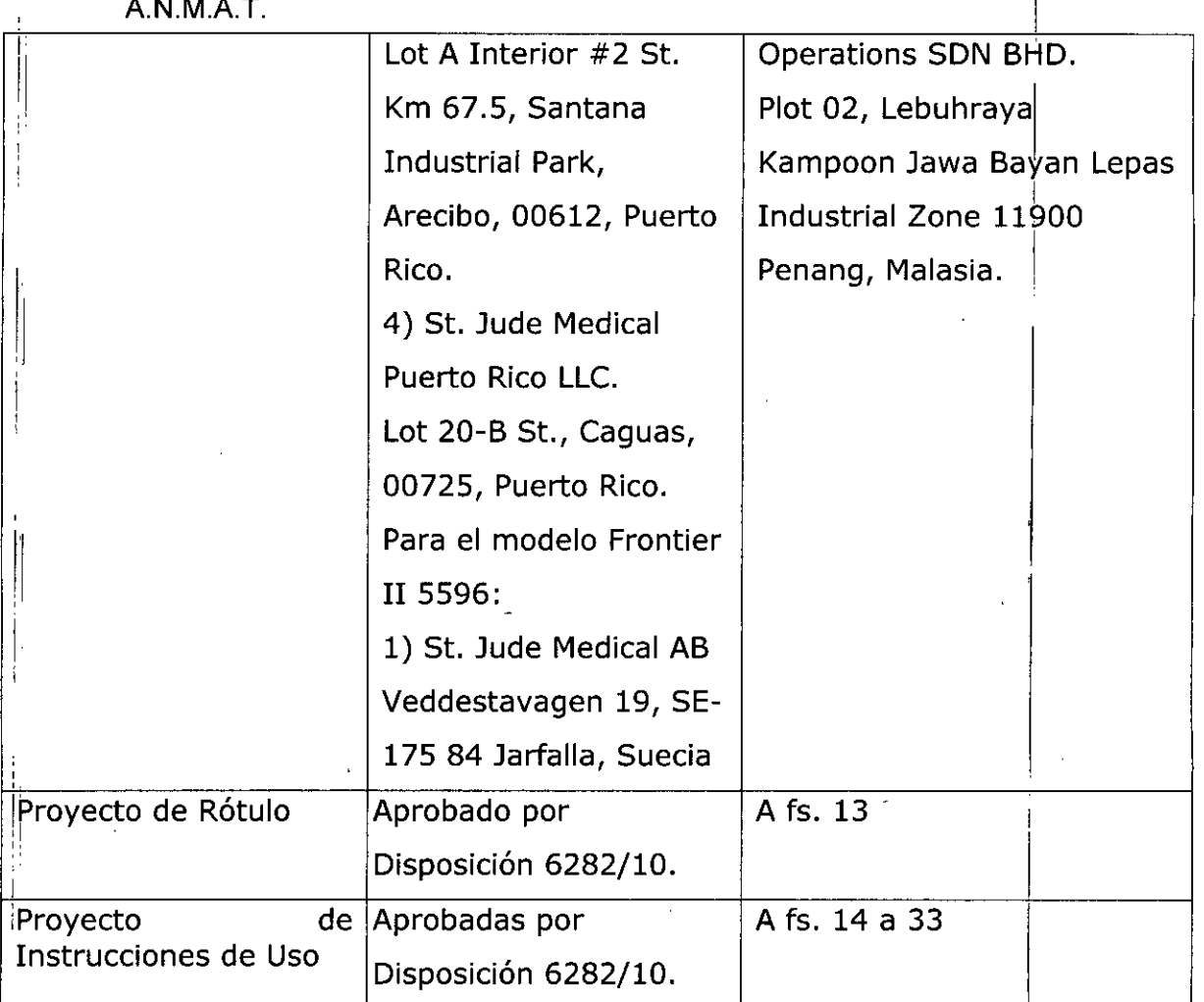

El presente sólo tiene valor probatorio anexado al certificado de Autorización lantes mencionado.

 $S$ e extiende el presente Anexo de Autorización de Modificaciones del RPPTM a la firma St. Jude Medical Argentina S.A., Titular del Certificado de Inscripción en el ,RPPTM Nº PM-961-80, en la Ciudad de Buenos Aires, a los días.. $2$ .. $2$ ... $\&$ 8R... $2016$ Expediente Nº 1-47-3110-4366-15-1 **DISPOSICIÓN Nº** 

4478

Dr. ROBERTO LEDE Subadministrador Nacional A.N.M.A.T.

 $6628$ 

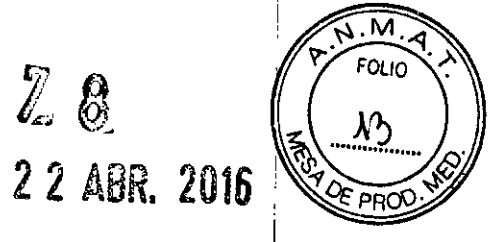

**••• =:=** ST.luDE MEDICAL"

#### PROYECTO DE ROTULO

1. Raz6n Social Y Dirección/es del Fabricante e Importador *Fabricantes*  $\omega_{\rm{max}}$ St. Jude Medical Cardiac Rhythm Management Division 15900 Valley View Court Sylmar, CA 91342 Estados Unidos St. Jude Medical Puerto Rico LL Lot A Interior -2# Rd Km. 67.5 Santana Industrial Park Arecibo, Puerto Rico 00612 St. Jude Medical Operations SDN BHD

Plot 02, Lebuhraya Kampoon Jawa Bayan Lepas Industrial Zone 11900 Penang, Malasia

#### *Importador*

St. Jude Medical Argentina S.A Cerritb 836, piso 11", Viamonte 1617 PB YSubsuelo, y Viamonte 16219" piso, Ciudad Autónoma de Buenos Aires TEl/ Fax: 3723-3700 y rotativas / 3723-3701 E-mail: [Igiommi@sjm.com](mailto:Igiommi@sjm.com)

2. Nombre del Producto Médico: Marcapasos Cardiacos implantables Marca: St. Jude Medical Modelo/s: Según corresponda

- 3. "ESTÉRil"
- 4. lOTE # SERIE#

5. FECHADE FABRICACiÓN FECHA DE VENCIMIENTO 18 meses desde su fecha de fabricación

6. "PRODUCTO MÉDICO DE UN SOLO USO"

7. Condiciones de Almacenamiento y Conservación A temperatura ambiente.

8. Instrucciones especiales de operación y uso Ver "Instrucciones para Uso"

9. Precauciones y Advertencias "No utilizar si el envase está dañado". Ver Instrucciones para Uso I

10. Esterilizado por óxido de etileno

11. Director Técnico -Sebastián Antonicelli - Farmacéutico- UBA- MN 14853

I 12. PM autorizado por A.N.M.A.T "PM-961-80"

13. Condición de Venta "Venta exclusiva a profesionales e instituciones sanitarias"  $\sqrt{2\pi r}$  St Jupe Medical Argentina S.A

Sebastian Antonicelli Director Tecnico

 $\, 4 \, 2 \, 3 \,$ 

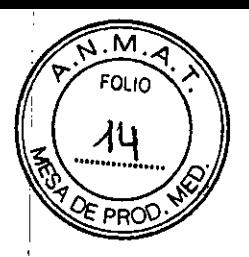

**••• =:=** STo]UDE ME DI CAL-

PROYECTO DE INSTRUCCIONES DE USO

1. Razón Social y Dirección/es del Fabricante e Importador *Fabricantes*

 $\mathbb{Z}^{(n)}$ St. Jude Medical Cardiac Rhythm Management Division 15900'Valley View Court Sylmar, CA 91342 Estados Unidos

 $\omega_{\rm{max}}$ St. Jude Medical Puerto Rico LLC

Lot A Interior -2# Rd Km. 67.5 Santana Industrial Park Arecibo, Puerto Rico 00612

- St. Jude Medical Operations SDN BHD

Plot 02, Lebuhraya Kampoon Jawa Bayan Lepas Industrial Zone 11900 Penang, Malasia *Importador*

St. Jude Medical Argentina S.A

Cerrito 836, piso 11°, Viamonte 1617 PB y Subsuelo, y Viamonte 1621 9° piso, Ciudad Autónoma de Buenos Aires

TEL/ Fax: 3723-3700 y rotativas /3723-3701

E-mail: [Igiommi@sjm.com](mailto:Igiommi@sjm.com)

2. Nombre del Producto Médico: Marcapasos Cardiacos implantables Marca: St. Jude Medical Modelo/s: Según corresponda

3. "ESTÉRIL"

۱.

6. "PRODUCTO MÉDICO DE UN SOLO USO"

7. Condiciones de Almacenamiento y Conservación A temperatura ambiente.

8. Instrucciones especiales de operación y uso Ver "Instrucciones para Uso"

9. Precauciones y Advertencias - "No utilizar si el envase está dañado". Ver Instrucciones para Uso

10. Esterilizado por óxido de etileno

11. Director Técnico -Sebastián Antonicelli - Farmacéutico- UBA- MN 14853

12.PM autorizado por A.N.M.A.T "PM-961-80"

13. Condición de Venta "Venta exclusiva a profesionales e instituciones sanitarias"

ST. Jt

ST JUDE MEDICAL ARGENTINA S.A Sebastián Antonicelli Direct d-Tecniko

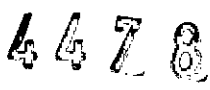

## M. FOI IC 15

#### **DESCRIPCION**

**EXE** ST. JUDE MEDICAL

Los dispositivos Frontier™ II Modelo 5596 y Modelo 5586 son dispositivos de resincronización cardiaca implantables de ubicación múltiple con un puerto auricular y dos puertos ventriculares I independientes para pacientes que pueden beneficiarse de la detección y estimulación i biventricular gracias al modo de disparo multicameral (DDT) y a la función *Histéresis AViPV negativa,* el dispositivo Frontier 11también permite aplicar estimulación ventricular sincrónica continua. In the continual continual continual continual continual continual continual continual continual continual continual continual continual continual continual continual continual continual continual continual conti

.Además, el dispositivo cuenta con diversos periodos de cegamiento programables, que pueden excluir eventos detectados de campo lejano secundarios o espurios del amplificador de detección. El dispositivo Frontier 11incluye configuraciones de impulso independientes para el ventrídulo derecho y el ventrículo izquierdo, y dispone de varios algoritmos de ajuste automático de frecuencia, funciones de seguridad para el paciente y una serie de tests y herramientas de diagnóstico:

*• .Intervalo Estimulación /nterventricu/ar* y *Primera Cómara Estimulada*

• Algoritmo de Prevención de <sup>1</sup>FA (AF Suppression<sup>-1</sup>2), un exclusivo algoritmo de estimulación con ajuste automático de la frecuencia diseñado para suprimir las arritmias auriculares, y diagnósticos avanzados de arritmia auricular, incluidos los siguientes: !

Tendencia de la Carga de <sup>2</sup>TA/FA y Recuento de eventos, Histograma y Registro de episodios de TA/FA e Histograma de Prevención de FA.

 $\mathbf{I}$  , and the contract of the contract of the contract of the contract of the contract of the contract of the contract of the contract of the contract of the contract of the contract of the contract of the contract o

• Electrocardiogramas almacenados (EGM), un registro del trazado de EGM en tiempo real y de los datos de los marcadores de eventos que preceden y siguen a un evento activado por el usuario.

I • Periodos refractarios con respuesta a la frecuencia, que se ajustan de forma automática en función de la frecuencia de estimulación

programación de los parámetros Duración Intervención y Frecuencia Intervención. • Respuesta de histéresis avanzada, que permite rastrear el ritmo intrínseco del paciente de fOrma periódica y reaccionar ante un descenso repentino de la frecuencia intrínseca mediante la

 $^1$  Fibrilación Auricular  $2$  Taquiarritmia/ Fibrilación Auricular

> ALEJANDRA LOZZA APOZERADA

ST.

ST JUDE MEDICAL ARGENTINA S.A.<br>Sebastián Antonicelli<br>Director Torre OP Tecnico

6678

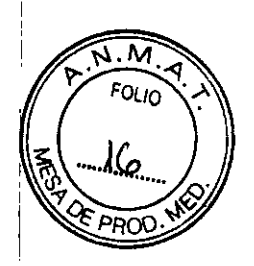

I

, I I

## **••• =:=** STo¡UDE MEDICA!:

, I i • Intervalo de protección auricular, diseñado para evitar en lo posible la estimulación auricular competitiva

· Intervalo de protección de campo lejano, diseñado para reducir el número de casos de detecció de señales de campo lejano en la aurícula

• Sensor acelerómetro de actividad Omnisense™, que proporciona estimulación con modulac $\big|\phi\big|$ de frecuencia. Il province de la construction de la construction de la construction de la construction de la c

Además, en el caso del dispositivo Frontier II, el sistema de programación Modelo 3510 y el sistema Merlin™ PCS también ofrece: I

- Manual de referencia en pantalla
- Interfaz con base de datos extraíble
- Impresión de forma continua y en tiempo real de ECG, EGM y Marcadores.

con software Modelo 3307, versión 4.8 o posterior, o el sistema Merlin PCS. la clavija se fija dentro del conector mediante un tornillo de ajuste sencillo para cada cable. El cabezal del dispositivo acepta cables unipolares o bipolares 15-1 con clavija terminal corta. i Para programar el dispositivo Frontier II se puede utilizar el sistema de programación Modelo 3 $\stackrel{!}{\mathsf{S}}10$ I

#### Materiales:

*Todos los marcapasas de* Sto *lude--Medical se componen de los siguientes materiales de contacta* I *can sangre:*

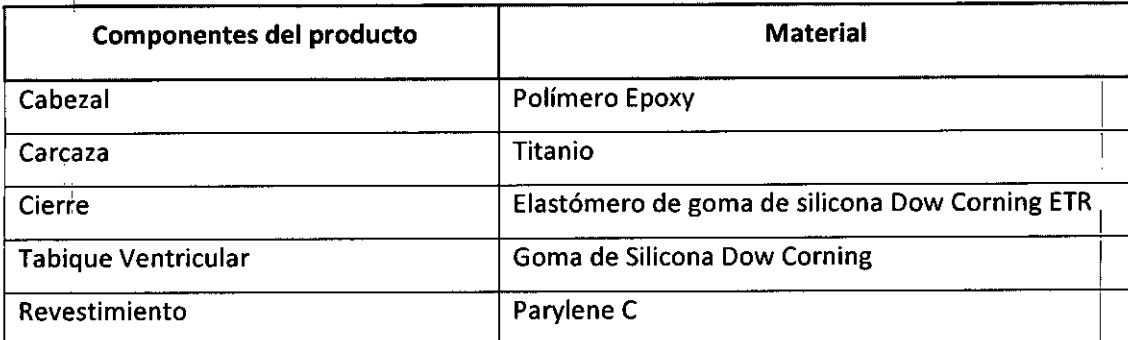

Las pruebas de biocompatibilidad de los materiales se ha completado con éxito de acuerdo a la norma internacional ISO 10993-1-2003

ST. IINA 3.A. LOZZA **ADA** 

<sup>Ent</sup>ina S.A ecnico

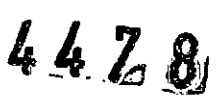

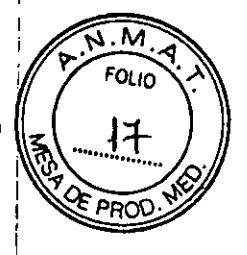

#### Longevidad del dispositivo

**HE ST. JUDE MEDICAL** 

Son muchos los factores individuales que afectan a la vida útil del dispositivo, como los parámetros programados, el porcentaje de tiempo estimulado, la impedancia interna, la impedancia del cable, etc.

Los datos de longevidad previstos en las Tablas 5 y 6 se basan en la información de los test de batería acelerados bajo ciertas condiciones, sin tener en cuenta factores como los cambios de la frecuencia de estimulación activada por el sensor, los efectos de los algoritmos de limitación de frecuencia, el estado de salud del paciente o los efectos de una prescripción específica.

El indicador de reemplazo electivo (IRE) precede al fin de la vida útil (EOL) con un amplio margen de seguridad, no inferior a tres meses en circunstancias normales.

Todos los datos del test se han calculado con los siguientes ajustes: Sensor en Pasivo Anchura de impulso en 0,4 ms, Prevención de FA en Off y todos los activadores de EGM almacenado desactivados.

Los valores de impedancia ventricular documentados corresponden a cables ventriculares izquierdo y derecho independientes.

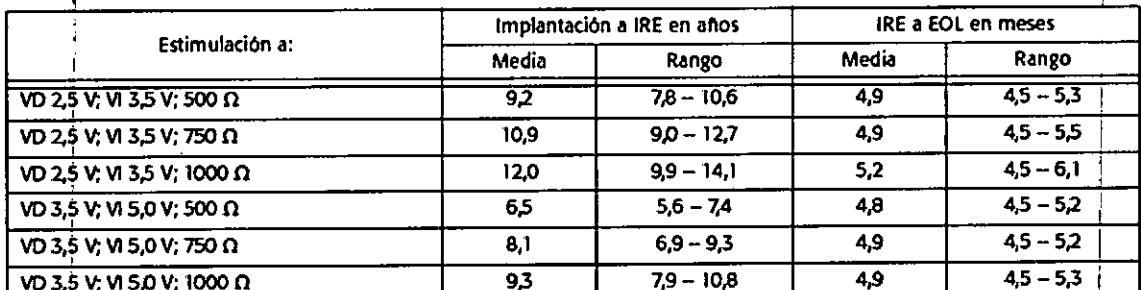

Tabla 5. Tiempo previsto desde la implantación hasta EOL (60 min<sup>-1</sup>, estimuladón multicameral VVI al 100%)

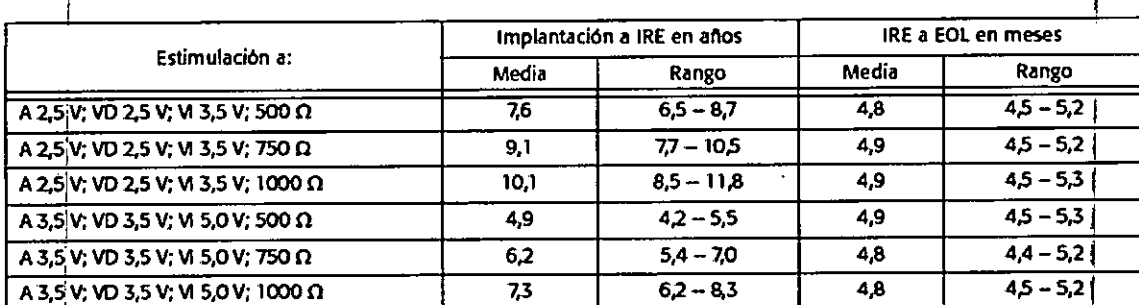

Tabla 6. Tiempo previsto desde la implantación hasta EOL (60 min<sup>-1</sup>, estimuladón multicameral DDD al 100%)

Vade hedyv ST. **ALEJANDR APODE** 

ST JUDE MEDICAL ARGENTINA S.A Sebastián Antonicelli Director Técnico

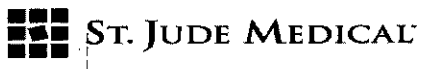

24 7 8

#### Vida útil: 18 meses

#### Esterilización

i • El contenido del envase se ha esterilizado con óxido de etileno antes del envío. Este dispositivo es para un solo uso y no puede reesterilizarse.

· Si el envase estéril ha sufrido algún daño, póngase en contacto con St. Jude Medical

#### INDICACiÓN

Estos dispositivos de resincronización cardíaca implantables de ubicación múltiple con un puerto auricular y dos puertos ventriculares independientes para pacientes que pueden beneficiarse de la detección y estimulación biventricular.

La implantación del dispositivo Frontier™ II está indicada en los casos siguientes:

 $\bullet$  Pacientes que se beneficiarían de la resincronización de los ventrículos derecho e izquierdo, como los pacientes que sufren insuficiencia cardíaca congestiva.

• Pacientes que presentan uno o varias indicaciones convencionales para la implantación de un marcapasos.

Asimismo, la implantación del dispositivo Frontier II está indicada en las siguientes condiciones permanentes, cuando estén asociadas a síntomas que incluyan, entre otros: i

• Síncope

÷,

- ,¡ **Presíncope**
- Fatiga

'1

- Desorientación
- Cualquier combinación de estos síntomas.

**Estimulación bicameral. Está indicada para pacientes que presentan:** 

- Enfermedad del seno
- $\overline{\phantom{a}}$  Bloqueo AV de segundo y tercer grado crónico y sintomático
	- Síndrome de Adams-Stokes recurrente

ST. JU la ND It

ST JUDE MEDICAL ARGENTINA S.A ctor Técnico

**11** St. JUDE MEDICAL

 $46Zg$ 

 $\stackrel{\text{{\small \bullet}}}{\text{{\small \bullet}}}$  Bloqueo de rama bilateral sintomático cuando se han descartado la taquiarritmia y otras causas.

*Prevención de FA (AF Suppression).* Está indicada para eliminar la fibrilación auricular paroxística o I persistehte en pacientes que presentan la indicación anterior y disfunción del nódulo sinusal.

porcentaje de estimulación auricular de alta frecuencia con ajuste automático. *Estimulqción auricular.* Está indicada para pacientes con disfunción del nódulo sinusal y sistemas de conducción AV e intraventricular normales, y pacientes a los que beneficiaría un aumento del I

*Estimulación ventricular.* Está indicada para pacientes con bradicardia significativa y:

- Ritmo sinusal normal con episodios aislados de bloqueo AV o paro sinusal
- Fibrilación auricular crónica
- Discapacidad física severa

*Estimulación con modulación de frecuencia.* Está indicada para pacientes con incompetefcia cronotrópica y para aquellos que se beneficiarían de frecuencias de estimulación más altas durante la actividad física.

#### ADVERTENCIAS, PRECAUCIONES Y PREPARACiÓN PARA El USO

La implantación del dispositivo Frontier'" 11está contraindicada en los casos siguientes:

- Pacientes que lleven un desfibrilador cardioversor implantado (DCI)
- Pacientes con fibrilación auricular crónica o fibrilación auricular intermitente que no termine.

*Estimulación con modulación de frecuencia. (Sensor* On) Puede no ser apropiada para pacientes que hayan experimentado angina u otros síntomas de disfunción del miocardio a frecuencias activadas por el sensor más altas. Se debe seleccionar una *Frecuencia máxima del sensor* adecuada en función de la frecuencia de estimulación más alta que puede tolerar el paciente.

ST JUDE MEDIC

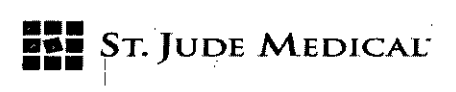

Prevención de FA. Este tipo de estimulación no es recomendable en pacientes que no toleren las frecuencias de estimulación auriculares altas.

I ,

 $4620$ 

*Estimulación bicameral.* Aunque no está contraindicada en pacientes con flúter auricular crónido, fibrilación auricular crónica o aurículas silenciosas, puede no proporcionarles más beneficios que I la estimulación monocameral.

*Estimulación ventricular monocameral a demanda.* Está relativamente contraindicada bn pacientes con síndrome de marcapasos manifiesto, que tengan conducción VA retrógrada o sufran descensos de presión arterial al comenzar la estimulación ventricular.

i i se na matematika na matematika na matematika na matematika na matematika na matematika na matematika na ma descensos de presión arterial al comenzar la estimulación ventricular.<br>*Estimulación auricular monocameral.* Está relativamente contraindicada en pacientes en los que<br>sea evidente el riesgo de alteraciones en la conducción

#### Advertencias I

Para evitar daños permanentes en el dispositivo y en el tejido en el punto de contacto entre el electrodo y el tejido:

<sup>I</sup> i

• *Electrocirugía*. No utilice dispositivos electroquirúrgicos cerca de un dispositivo implantado. Si fuera necesaria la electrocauterización, utilice un cauterizador bipolar o coloque el electrddo neutro lo más lejos posible del dispositivo.

*• Litotricia.* No aplique el haz a menos de 16 centímetros del dispositivo. Programe el dispositivo en *Sensor* Off antes de la litotricia para evitar aumentos inapropiados de la frecuencia de estimulación.

dispositivo, prestando especial atención al sensor. Después de una exposición a la litotricia debe evaluarse exhaustivamente el funcionamiento del I

• *Radiación terapéutica.* No utilice radiación ionizante cerca de un dispositivo implantado. La terapia de radiación podría dañar los circuitos electrónicos del dispositivo.

• *Tratamiento con ultrasonidos.* No utilice tratamientos con ultrasonidos a menos de centímetros del dispositivo .

I *• Detección ventricular.* La *Sensíbilidad ventricular* tendrá que programarse en el ajuste máximo (sensibilidad más baja) que permita la detección ventricular con un margen adecuadol El , desplaZamiento del cable ventricular izquierdo a una posición cercana a las aurículas puede producir sobreestimulación auricular e inhibición ventricular. pr pr (1)

ST. JUDØ

**ST JUDE MEDIC** <sup>gan A</sup>ntonicelli tor Técnico

## **EXE** ST. JUDE MEDICAL

М  $4478$ 

Evalúe a fondo el funcionamiento del dispositivo después de una exposición a cualquiera de los tratamientos mencionados.

Modo de seguridad VVI. Aunque sucede en raras ocasiones, el dispositivo puede revertir al modo de seguridad VVI con los ajustes programados que se indican en la Tabla 1. Estos valores no son programables.

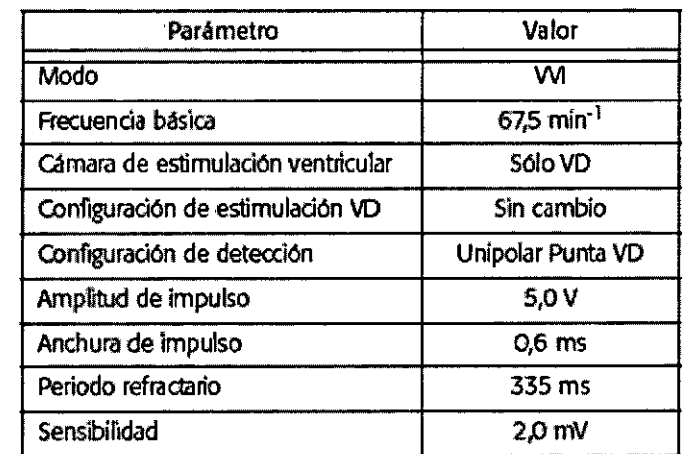

Tabla 1. Ajustes de Seguridad VVI

#### Nota

Con el dispositivo Frontier II debe utilizarse un cable VD. La estimulación de Seguridad VVI sólo se administra en el ventrículo derecho.

Cuando el dispositivo revierta al modo de seguridad VVI, el programador mostrará un mensaje emergente en el que se indicará que el dispositivo está funcionando con los valores de seguridad VVI.

Los ajustes anteriormente programados se pueden restablecer en la mayoría de los casos. Para restablecerlos, el programador ejecutará una breve rutina (de aproximadamente cinco minutos) y, una vez finalizada, generará un informe de estado del dispositivo. Este informe se debe enviar a la dirección de St. Jude Medical indicada en el mismo. Se recomienda realizar el test de seguimiento normal y revisar los ajustes de los parámetros restablecidos.

Indicador de reemplazo electivo (IRE). En IRE, la vida nominal del dispositivo es de tres meses. El dispositivo debe reemplazarse inmediatamente cuando presente indicios de haber llegado al momento de reemplazo electivo.

Las visitas de seguimiento de los pacientes deben programarse con una frecuencia que permita detectar el IRE con suficiente antelación al fin de la vida útil (EOL) del dispositivo.

El dispositivo es para un solo uso exclusivamente

 $ST.$   $Hn$ 

ST JUDE MEDICAL ARGENTINA S.A ebastián Antonicelli )irgctor Tecnico

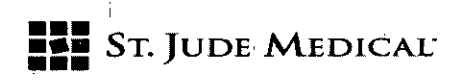

 $0 \nmid n$ **4428** 

.M

#### Preparación para la implantación i

*• Etiqueta del envase.* Antes de abrir el paquete estéril, lea con atención la etiqueta y compruebe que contiene el dispositivo deseado.

i *• Verificación del funcionamiento.* Antes de abrir el envase estéril, compruebe que el dispositivo funciona correctamente interrogándolo dentro del envase. Extraiga el imán, coloque el cabezal de telemetría del programador Modelo 3510 o del sistema Merlin™ PCS sobre el envase y seleccione **"Interrogar" .**

A continuación, seleccione el recuadro "Dat medidos Diagnóstico" .

*• Integ~idad del envase.* Asegúrese de que el envase no ha sido abierto ni dañado de ninguna manera. Si sospecha que está dañado, devuélvalo al fabricante. I

*• Fecha de caducidad.* No implante el dispositivo después de la fecha de caducidad impresa en la . Etiqueta. $\blacksquare$ 

*• Cables ventriculares con electrodos punta de platino pulimentados.* El emparejamiento de un cable ventricular con un electrodo punta de platino pulimentado y un cable ventricular con un electrodo punta de otro material puede originar un desajuste de impedancia de fuente que afecte negativamente a la función de detección .

*• Apertura del envase.* Si la interrogación del dispositivo en su envase estéril indica un funcionamiento normal, extraiga el dispositivo del envase.

, and the contract of the contract of the contract of the contract of the contract of the contract of the contract of the contract of the contract of the contract of the contract of the contract of the contract of the con

La bandeja exterior del envase puede abrirse en entornos no estériles. Sin embargo, para abrir la bandeja interna se deberá utilizar una técnica completamente estéril.

#### Test previo a la implantación

I *• Analizador de sistemas de estimulación.* Antes de la implantación, es aconsejable que el médico I compruebe el dispositivo mediante un analizador de sistemas de estimulación (PSA) compatible . In the contract of the contract of the contract of the contract of the contract of the contract of the contract of the contract of the contract of the contract of the contract of the contract of the contract of the contr cuyos ajustes de sensibilidad y salida se hayan calibrado.

Cuando conecte la sonda al conector del dispositivo, los parámetros programados deben coincidir exactamente con los ajustes de fábrica.

I 'n die 19de eeu n.C. Soos ander gewone gewone gewone gewone gewone gewone gewone gewone gewone gewone gewone

*• Sondrs de adoptador.* En los tests del dispositivo, utilice únicamente sondas para el adaptador del cable IS-1 de PSA. Otras sondas podrían dañar el conector.

• *Cables compatibles*. Utilice solamente cables de St. Jude Medical<sup>na</sup> como cable ventricular izquierdo con el dispositivo Frontier<sup>™</sup> II. El cabezal del dispositivo acepta cables unipolares o

ST. JUDE VEDICAL VA **APODERA** 

ST JUDE MEDICAL *M*IGENTINA S.A Sebastián Antonicelli Director Téonico

1

I

## **11** ST. JUDE MEDICAL

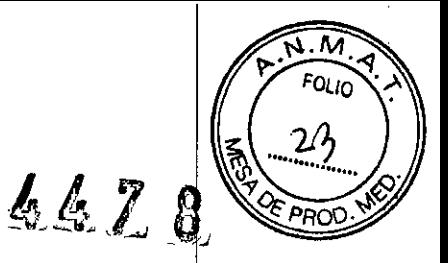

bipolares 15-1con clavija terminal corta. Antes de la implantación, verifique que los cables encajan fácilmente en el cabezal del dispositivo.

*• Umbrales de captura/detección.* Los umbrales de captura y detección deberán determinarse con un analizador del sistema de estimulación (PSA) antes de implantar el dispositivo. Conecte<sup>1</sup>el Terminal negativo del analizador a la parte de la clavija terminal del cable que corresponde;al electrodo punta.

El terminal positivo deberá conectarse a la porción del electrodo anillo de la clavija en cables bipolares, o a un electrodo neutro.

*• Establecimiento de umbrales de captura/detección basales.* Una vez implantados todos los cables y antes de conectarlos al dispositivo, establezca y documente la morfología basal de los umbrale de captura y detección de cada cable utilizando un sistema de registro adecuado, como un electrograma intracardiaco (IEGM) o ECG de 12 cables.

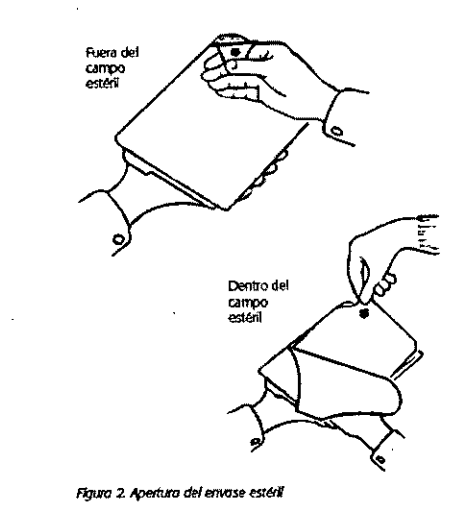

#### Implantación

*• Marcas en la carcasa.* Examine las marcas que hay en la carcasa del dispositivo y compruebe que la conexión auricular y ventricular derecha e izquierda es correcta.

*• Tornillo de ajuste.* Tenga cuidado al girar el tornillo, ya que podría salirse del conector si se gira más de dos vueltas en el sentido opuesto a las agujas del reloj.

NN S.A. JUDF OZZA **OFRADA** 

ST JUBE MEDICAL ARGENTINA S.A Sebastián Antonicelli Director Tecnico

## **••• =:=** STo**JUDE** MEDlCAI:

Seguridad *• Cable VD.* Con el dispositivo Frontier <sup>11</sup> es preciso utilizar un cable VD. La estimulación' de I

VVI sólo se administra en el ventrículo derecho.

#### Programación

• *Programador.* El dispositivo Frontier™ II se puede interrogar y programar con el programado Modelo 35104 con software Modelo 3307, versión 4.8 o posterior, o con el sistema Merlin<sup>tM</sup> PCS.

• *Definición del Tipo de cable.* Cuando el usuario interrogue al dispositivo por primera vez, el programador le indicará que defina el *Tipo de cable.*

El ajuste de los tipos de cable ventricular derecho y ventricular izquierdo se realiza de forma independiente.

Debido a que algunos parámetros están determinados por el *Tipo de cable* (por ejemplo,

*Canfiguración de impulso),* este parámetro debe ajustarse en el momento de la implantación .

• *Valores de impedancia del cable.* Los valores de impedancia de los cables VD y VI se muestran por separado.

*• Amplitudes y anchuras de impulsos ventriculares.* La anchura y amplitud de los impulsos , ventriculares derecho e izquierdo se programan por separado. Por consiguiente, es preciso evaluar I la amplitud del impulso en cada cámara. Los umbrales de captura suelen ser más elevados en el ventrículo izquierdo.

*• Mediciones del umbral de captura durante el seguimiento.* Las mediciones de los umbraleside captura VD y VI se evalúan de forma independiente. Durante los tests de captura VD o VI, el médico podría determinar el momento en que se produce la captura por los cambios ocurridos $^{\mid}$ en la morfología del ECG. En los modos de estimulación ventricular disparados no se realizan tests de captura.

Al inicio, el modo de estimulación se programa temporalmente en el modo inhibido correspondiente.

*• Emergencia VVI.* Para programar el dispositivo con los ajustes de Emergencia WI, pulse el botón *Emergencia VVI* del programador una sola vez. <sup>I</sup>

potencialmente peligrosas. *• Modos AOO(R), VOO(R) y DOO(R).* Están destinados principalmente al uso diagnóstico temporal. El uso a largo plazo puede dar lugar a estimulación competitiva, que induciría arritmias I

• *Modos OVO y OAO.* No se recomiendan para pacientes que puedan verse afectados negativamente incluso por breves interrupciones de la estimulación.

ST. JUZE MEDICAL ANDRA

ST *JUDE* **MEDICAL ARGENTINA** S.P  $Sebastiá**p** An *tolricelli*$ *Director cnieo*

I

 $4676$ 

.M FOLIO

I

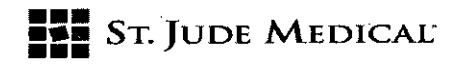

. M .<br>Our 25 6678

*• Tests EP no invosivos y NIPS.* Durante los tests EP no invasivos y la estimulación no invasilia (NIPS) pueden producirse taquicardias o fibrilaciones auriculares o ventriculares. Por tanto, cuando realice un tests EP o NIPS: (1) vigile atentamente al paciente y (2) tenga a disposición<br>| equipo de emergencia para cardioversión/desfibrilación.

• Ajustes de salida alta. La programación de ajustes de salida elevados con una *Frecuencia básica* alta puede reducir el tiempo hasta IRE.

*• Protección mediante limitación de frecuencia.* Los circuitos de los dispositivos impiden que éste estimule a frecuencias superiores a 190 min-1 ( $\pm$  10 min-1). El software del dispositivo proporciona este tipo de protección cuando se utiliza una configuración de estimulación biventricular.

*• Configuración de detección.* Los tests de detección tendrían que realizarse cada vez que *se* cambiase la configuración de detección .

*• Ajustes de sensibilidad.* Si la sensibilidad se programa en un valor superior a 0,3 mV con uia configuración de detección bipolar, y en más de 2,0 mV con una configuración de detección unipolar, será preciso prestar especial atención a la exposición del paciente a interferencias electromagnéticas.

#### Peligros ambientales y de los tratamientos médicos

Los dispositivos de St. Jude Medical™ vienen equipados con un blindaje y filtros especiales que<br>∣ reducen considerablemente los efectos adversos de las interferencias electromagnéticas (IEM) én su funcionamiento.

Se debe indicar a los pacientes que tomen algunas precauciones para evitar los campos eléctrico o magnéticos fuertes. Si el dispositivo se inhibe o revierte al funcionamiento asíncrono en presencia de interferencias electromagnéticas, el paciente debe alejarse de la fuente de interferencias o desconectarla.

Recomiende a los pacientes que pidan consejo médico antes de entrar en entornos que puedan, afectar de forma negativa al funcionamiento del dispositivo, incluidas las zonas con señales de advertencia para personas con marcapasos.

#### Entornos y procedimientos médicos

OE HEDIO **APODERADA** 

ST JUDE MEDICAY AG ebastigo Anton Director Tégrico

## **••• =:=** SToJUDE MEDlCAL-

<u>์ส.ผ</u>ิ  $FOLIO$ 66 P

En general, los pacientes con marcapasos no deben exponerse a equipos clínicos que produzcan señales de campo electromagnético fuertes, como las máquinas de diatermia y las unidades electroquirúrgicas .

*• Oesfibrilación externa.* los circuitos electrónicos del dispositivo proporcionan protección contra, descargas de desfibrilación. No obstante, no coloque las palas del desfibrilador directamente, sobre el dispositivo ni sobre el cable de estimulación. Después de la desfibrilación, asegúrese de que el marca pasos funciona correctamente.

*• Imagen por resonancia magnética (lRM).* Antes y después de la exposición a resonancias magnéticas, realice una evaluación exhaustiva del dispositivo. los campos magnétidos extremadamente fuertes que se generan durante la resonancia pueden hacer que el dispositiv estimule temporalmente en modo asíncrono (VOO, DOO o AOO) si la *Respuesta ante imán* se encuentra ajustada en una opción distinta de Off. Si el paciente tiene que someterse a una I resonancia magnética, programe el dispositivo con el *Sensor* y la *Respuesta ante imón* en Off antes del procedimiento.

*• Radiación ionizan te.* El tratamiento con radiación ionizante (utilizada en aceleradores lineales y máquinas de cobalto, por ejemplo) puede dañar de forma permanente los circuitos del dispositivo. Como el efecto de la radiación ionizante es acumulativo, la posibilidad de dañar el dispositivo es proporcional a la dosis de radiación total a que se somete el paciente. Si el paciente debe I exponerse a radiación ionizante, proteja el dispositivo con un blindaje contra radiación Idcal durante el procedimiento. Si fuera imprescindible irradiar tejidos cercanos al lugar de la implantación, podría ser necesario mover el dispositivo a otra zona. Antes y después de la exposición a radiación, evalúe el funcionamiento del dispositivo para identificar cualquier consecuencia adversa.

*• Electroestimulación nerviosa transcutónea (TENS).* Para reducir la posibilidad de interferencia con el funcionamiento del marcapasos, coloque los electrodos de TENS próximos entre sí y lo más lejos posible del dispositivo. Antes de permitir el uso ilimitado de electrodos de TENS en el hogar o cualquier otro lugar, examine al paciente en un entorno vigilado por si se produce interacción.

de forma permanente. *• Tratamiento con diatermia.* Evite el uso de equipos de diatermia aunque el dispositivo ésté desactivado; podría dañar el tejido que circunda los electrodos implantados o averiar el dispositivo I

• *Cauterización electroquirúrgica.* Puede inducir fibrilación, arritmias ventriculares, o ambas, o causar el funcionamiento asíncrono o inhibido del dispositivo. Si fuera necesaria/la

ST. JUDE MEDICAL AP .<br>ANDRA L APODERAO

St Jude Medical Argentina S.A Sebastián Antonicelli Director Teenico

I

# $4629$

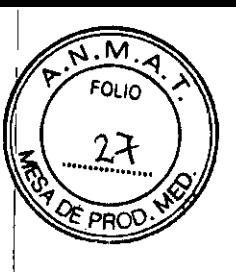

## **••• =:=** SToJUDE MEDlCAL-

electrocauterización, la trayectoria de la corriente y la placa de conexión a tierra deberán mantenerse lo más lejos posible del dispositivo y los cables. Un cauterizador bipolar puedl atenuar estos efectos. Después de la electrocauterización, realice una evaluación exhaustiva del dispositivo.

*• Ablación por radiofrecuencia.* La práctica de ablación por RF en pacientes portadores de un I dispositivo puede dar lugar a: estimulación asíncrona a frecuencias por encima o por debajo de la frecuencia programada, reversión al funcionamiento asíncrono, reconexión eléctrica dil dispositivo o activación prematura del indicador de reemplazo electivo. *1*

Los riesgos asociados con la ablación por RF se pueden atenuar si se realiza lo siguiente: se programa un modo de estimulación asíncrono sin respuesta a la frecuencia antes del procedimiento; se evita el contacto directo entre el catéter de ablación y el cable o marcapasos I implantado; la placa de conexión a tierra se coloca de manera que la trayectoria de corriente no se aproxime ni atraviese la zona en la que se encuentra el marcapasos (por ejemplo, se sitúa debajd I de las piernas o nalgas del paciente); se dispone de un programador para aplicar estimulación temporal o se cuenta con un equipo de desfibrilación externo.

#### Entorno del paciente

*• Alto vo'taje.* Las líneas y aparatos de transmisión de alto voltaje, las soldadoras de arco o de resistencia, los hornos de inducción y equipos similares pueden generar importantes campos de interferencia electromagnética que pueden interferir en el funcionamiento del dispositivo.

*• Equipos de comunicación.* Los equipos de comunicación como los transmisores de microondhs, los amplificadores de potencia lineal o los transmisores de radioaficionado de alta potencia 1 pueden generar campos de interferencia electromagnética que afecten al funcionamiento del dispositivo. Aconseje a los pacientes que se alejen de estos equipos para que el marcapasos vue.<br>. . I a funcionar con normalidad .

• *Electrodomésticos.* Los electrodomésticos que funcionan correctamente y tienen una toma de tierra adecuada no suelen generar interferencias electromagnéticas que afecten al funcionamiento del dispositivo.

Los aparatos eléctricos como vibradores, máquinas de afeitar y herramientas de mano pueden afectar al funcionamiento del dispositivo si se sostienen directamente sobre él.

*• Síndrome de Twiddler.* Advierta a los pacientes que no manipulen el dispositivo implantado, ya que podrían dañar o desplazar el cable.

NTINA S.A.

**ST JUDE MEDICALARD** 

### **••• =:=** SToJUDE M.EDlCAC

• *Actividades del paciente*. Las actividades que conlleven sacudidas o impactos repetitivos (como montar a caballo, usar taladradoras a percusión, etc.) podrían elevar la frecuencia de estimulaci $\stackrel~~d~~$ si el *Sensor* del dispositivo está programado en On. Advierta a los pacientes sobre los riesgos de estas actividades y programe los parámetros del *Sensor* teniéndolas en cuenta. I

*• Sistemas de detección antirrobo.* Los sistemas de detección antirrobo, como los que suele haber en las entradas y salidas de almacenes o bibliotecas públicas, sólo pueden afectar al funcionamiento del marcapasos si el paciente se detiene en la trayectoria del haz.

*• Símbolo de prohibición de estimuladores.* Advierta a los pacientes a los que se les haya implantado este dispositivo que eviten las áreas con este símbolo. I

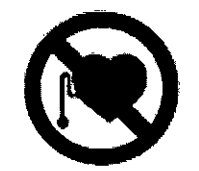

*Figuro* 3. *srmbdlo de prohibición de estilOOladores*

*Teléfonos celulares (móviles).* El dispositivo posee un filtro protector diseñado en St. Jude Medical que evita la interferencia de las señales electromagnéticas generadas por los teléfonos celulare en el funcionamiento del dispositivo.

No es necesario que el paciente tome precauciones especiales para usar los teléfonos celulares citados arriba. Las pruebas a que se ha sometido el dispositivo demuestran que es compatible con transmisores portátiles, de acuerdo con los requisitos establecidos por la norma AAMI PC. En estas ! pruebas se han comprobado las frecuencias operativas (450 MHz - 3 GHz) y las técnicas, de modulación de impulsos de todas las tecnologías de telefonía celular digital utilizadas actualmehte en todo el mundo.

#### Explantación

- No reutilice los dispositivos ni los cables explantados.
- Limpie el equipo explantado con una solución de hipoclorito de sodio al 1%, enjuáguelo con agua
- y séquelo .
- Devuelva el dispositivo explantado al fabricante .
- Explante el dispositivo antes de la cremación de un paciente fallecido.

• Para desconectar los dispositivos previamente implantados existen a disposición llaves hexagonales.

**ST JUDE MEDICAL ARGENTINA S A** *seb,as/i' <sup>n</sup>* oljíee/lí' *Dm 01 eCTilCO*

I

м חו וה־

 $4628$ 

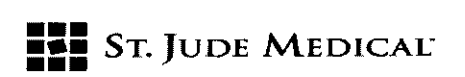

**6628** 

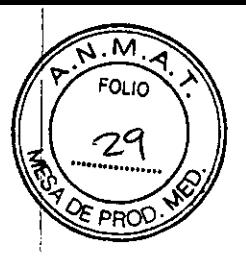

Para obtener las llaves, póngase en contacto con su representante local de St. Jude Medical.

#### Posibles eventos adversos

A continuación se enumeran las posibles complicaciones relacionadas con el uso de cualquier sistema de estimulación:

- Embolia gaseosa
- Fenóménos de rechazo del cuerpo
- Perforación o taponamiento cardiaco
- Formación de tejido fibrótico; reacción del tejido local

• Imposibilidad de interrogar o programar un dispositivo por funcionamiento defectuoso del programador.

- Infección
- Interrupción del funcionamiento normal del dispositivo por interferencia eléctrica

· Pérdida de la estimulación y/o detección deseada por desplazamiento del cable, reacción orgánica en la zona de contacto con el electrodo o funcionamiento defectuoso del cable (aislante agrietado o dañado)

 $\bullet$  Pérdida del funcionamiento normal del marcapasos por fallo de la batería o avería de un componente

- Migración del marca pasos, erosión del bolsillo o hematoma
- Estimulación del músculo pectoral

• Estimulación del nervio frénico o diafragmática. Además de las enumeradas anteriormente, las siguientes son posibles complicaciones relacionadas con el uso de sistemas de estimulación con modulación de frecuencia: I

• Frecuencias de estimulación rápidas e inapropiadas por fallo del sensor o detección de señales ajenas a la actividad del paciente

- Pérdida de respuesta a la actividad por fallo del sensor
- Palpitaciones con estimulación a alta frecuencia.

Condiciones de almacenamiento y conservación

LEJANDRA **APODE ADA** 

**ST JUDE MEDICAL** ebastiár Antonipelli rector Tecnico

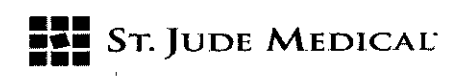

**Final** St. JUDE MEDICAL<br>| *4, 4, 7, 8 |*<br>| *Choque mecánico.* Los dispositivos de St. Jude Medical™ son fuertes y resistentes. No obstante si sospecha que el dispositivo está dañado, no lo implante y devuélvalo a St. Jude Medical.

FOI IC

သ

PRO

• *Temperatura*. No exponga el dispositivo a temperaturas superiores a 50 °C (122 °F) ni inferiores a -5 °C (23 °F). La exposición a temperaturas inferiores a 0 °C podría hacer que el dispositivo indique erróneamente el IRE. Después de una exposición a temperaturas extremas, deje que el dispositivo alcance la temperatura ambiente. Si las indicaciones de IRE persisten, devuelva el dispositivo a \$t. Jude Medical.

*• Incineracián.* No incinere el dispositivo.

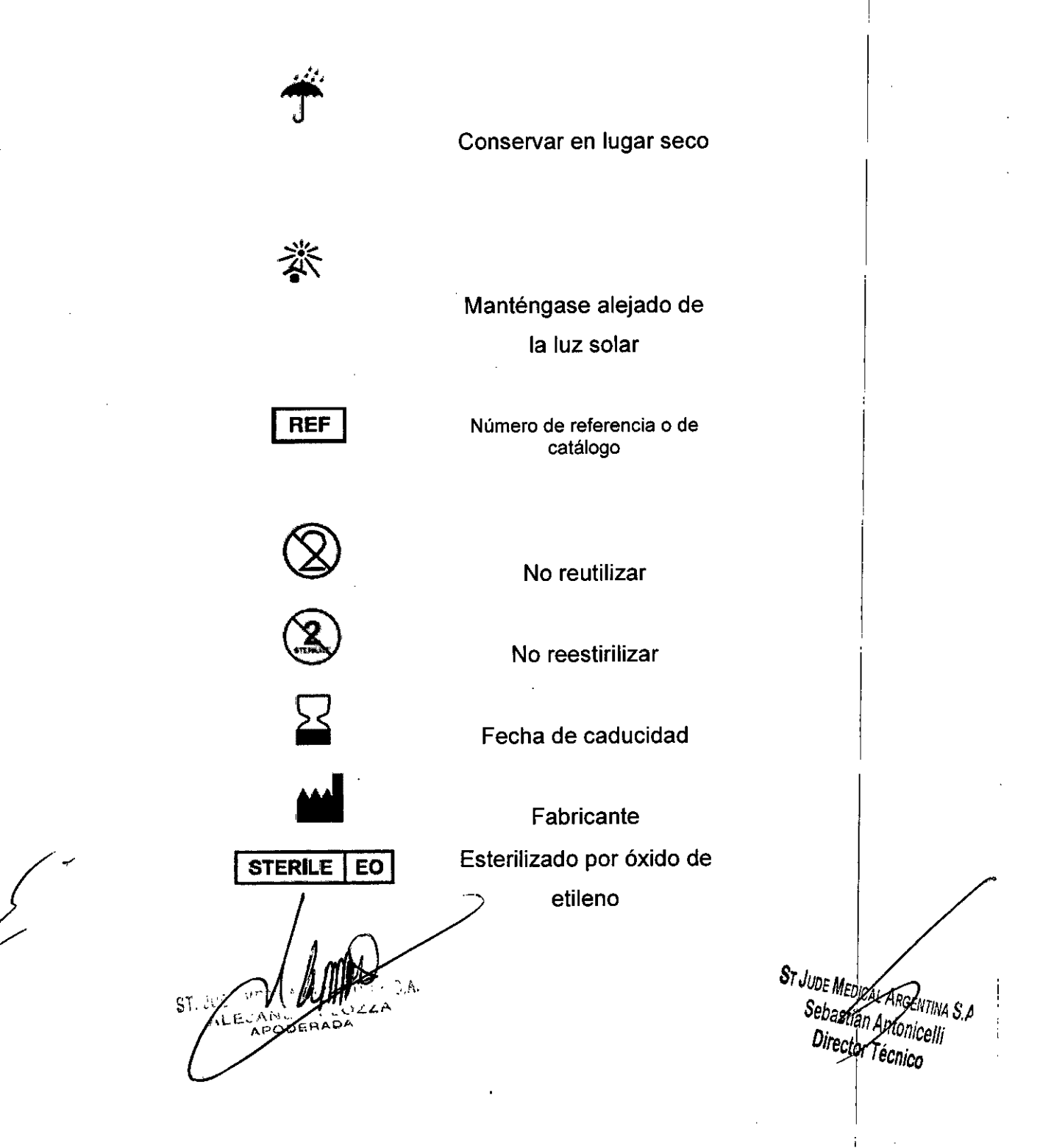

**THE ST. JUDE MEDICAL** 

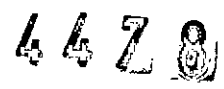

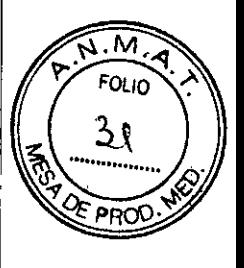

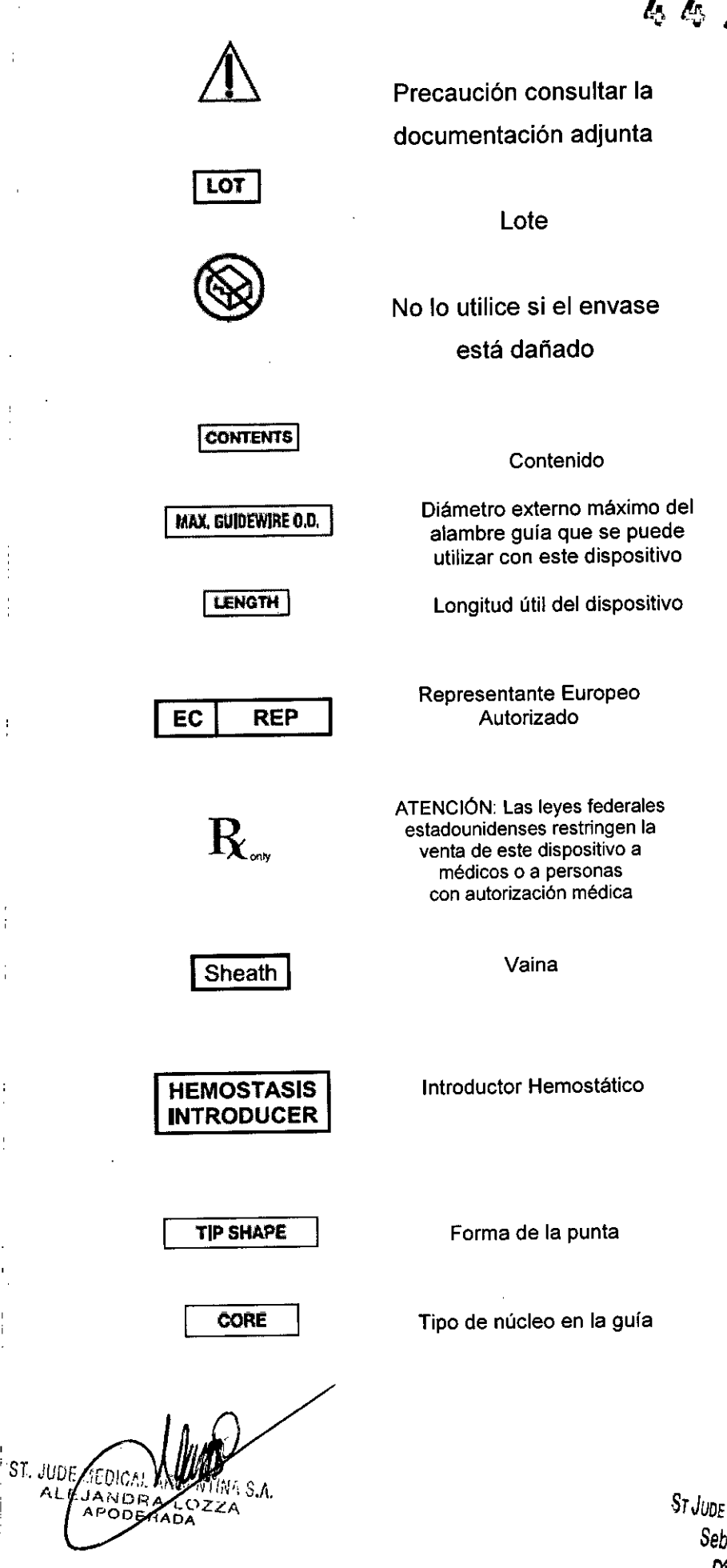

ST JUDE MEDICAL ARGENTINA S.A <mark>i</mark>ntonicelli Director fécnico

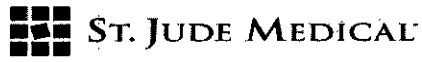

4679

guía

Accesorios

Multiuso

Curva

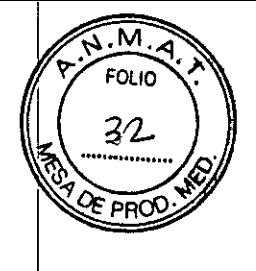

 $\frac{1}{2}$  $\frac{1}{2}$ 

 $\frac{1}{2}$ 

St June Mebical Argentina S.A<br>Sebastián Antonicalii<br>Director Técnico

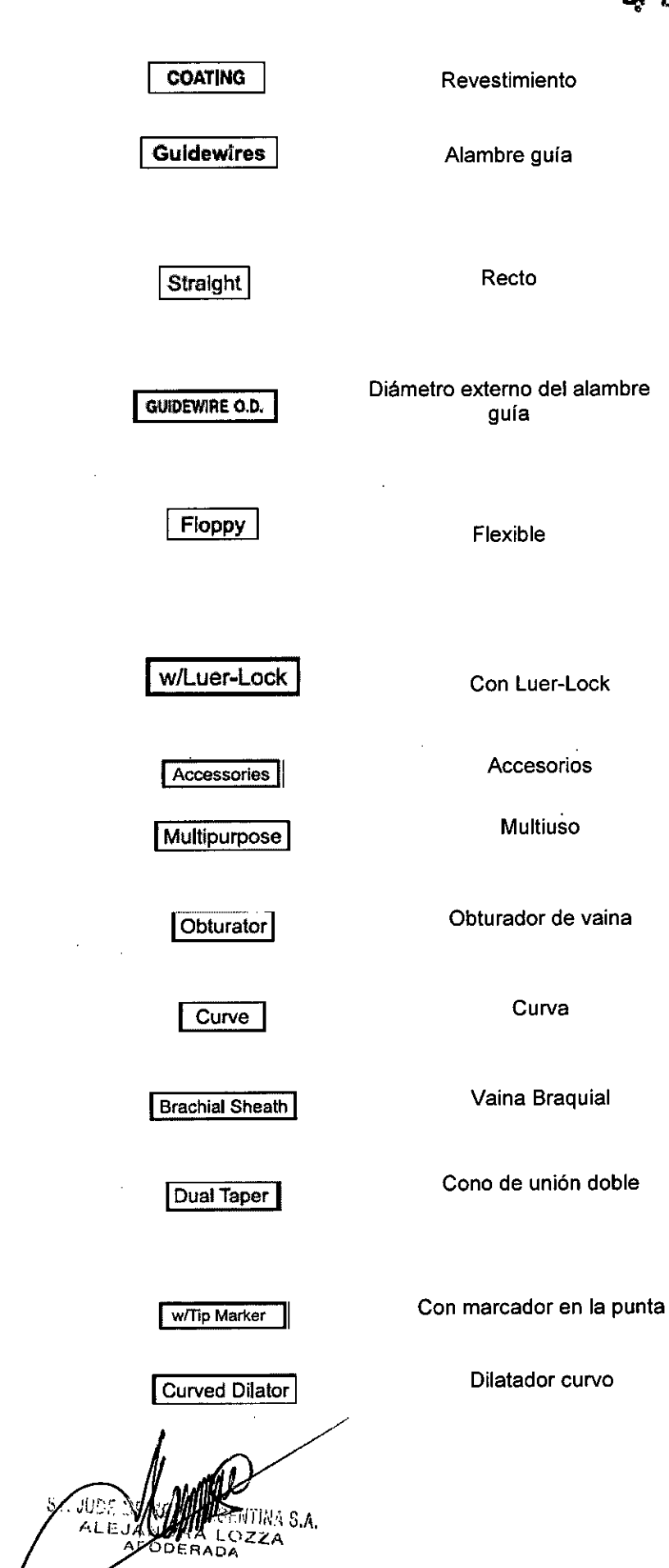

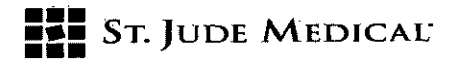

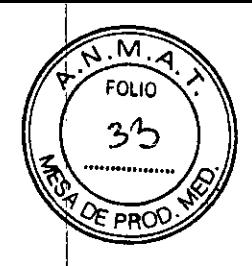

Needle

Aguja

4478

Modelos: Frontier 115586 Y 5596

#### Contenido del envase

El dispositivo Frontier<sup>™</sup> Il se suministra en un paquete estéril que contiene lo siguiente:

- Dispositivo Frontier 11
- Dos tapones de cabezal 15-1 para obturar los puertos no utilizados
- Llave de torsión del nº 2
- Documentación.

VE MEDINAL ARLANDA  $$1.3$ SA.

ST JUDE MENCA ARGENTINA S.A